## **Un programme très sympa pour la simulation de circuits radio: Rfsim99**

Ayant eu l'opportunité de tester dans le cadre professionnel un petit programme de simulation facile d'emploi et gratuit, je tenais à vous en faire part. Il s'appelle **RFSim99**.

En cherchant un peu, on le trouve sur Internet assez facilement, par exemple sur la page de F1RHR: <http://membres.lycos.fr/f1rhr/tech1/RFSIM99/RFSim99.htm>

Très facile à prendre en main, intuitif, il est néanmoins assez complet. Son calculateur (menu « tools ») est également bien pratique.

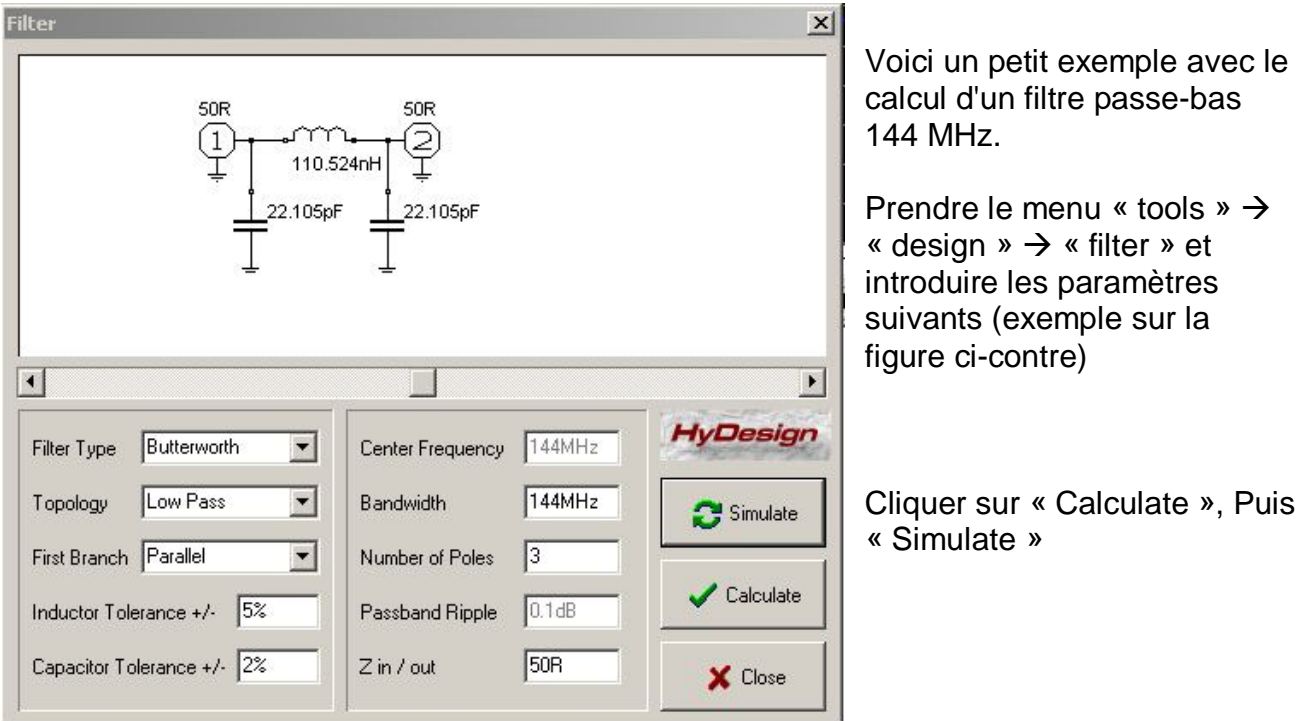

On obtient le résultat à la page suivante

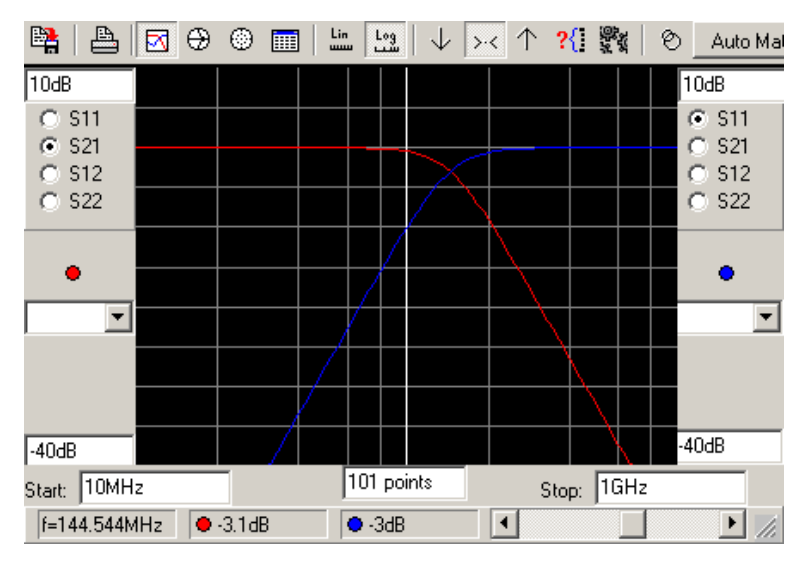

Et en re-cliquant sur « Simulate » on a la réponse finale du filtre, avec les nouvelles valeurs.

On voit que la réponse en fréquence (**S21**, la courbe rouge) est bien à -3 dB à 144 MHz, comme demandé.

Ensuite en changeant la valeur des composant (pour avoir des valeurs rondes):

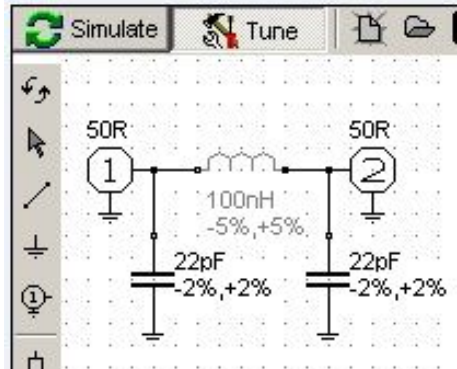

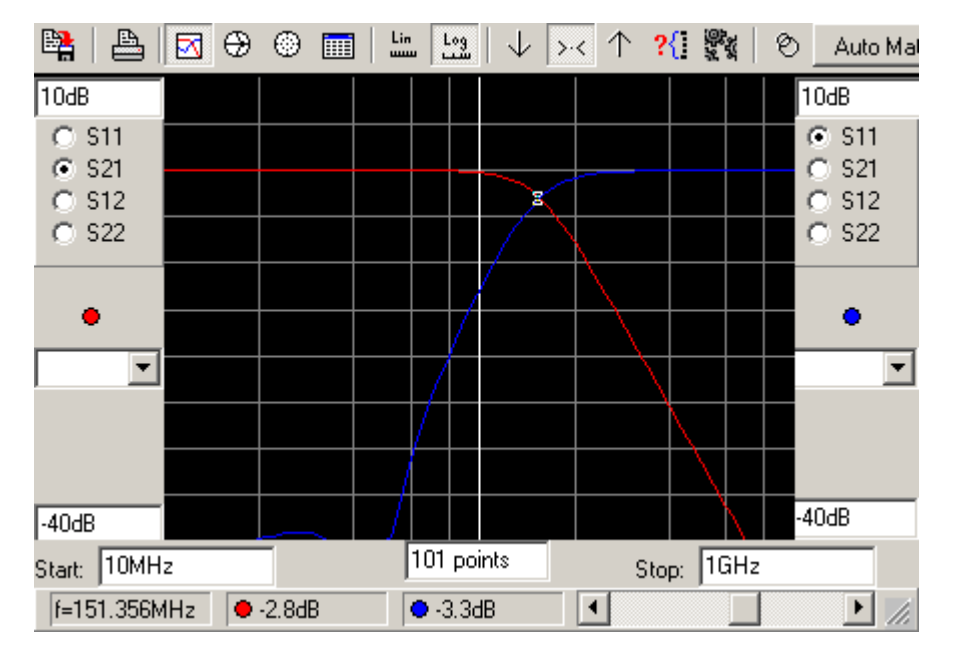

L'inductance ayant été réduite, il est normal que la fréquence de coupure augmente. Elle est ici à environ 150 MHz.

On pourrait ensuite mettre les valeurs parasites des composants, ajouter des pertes, analyser les tolérances,... bref s'approcher d'un design un peu moins académique. Le but ici est juste de vous donner envie de tester ce petit logiciel de moins de 3MB, qui rend bien service et dont la prise en main nécessite moins de 15 minutes.

Bonnes simulations.

Yves OESCH / HB9DTX